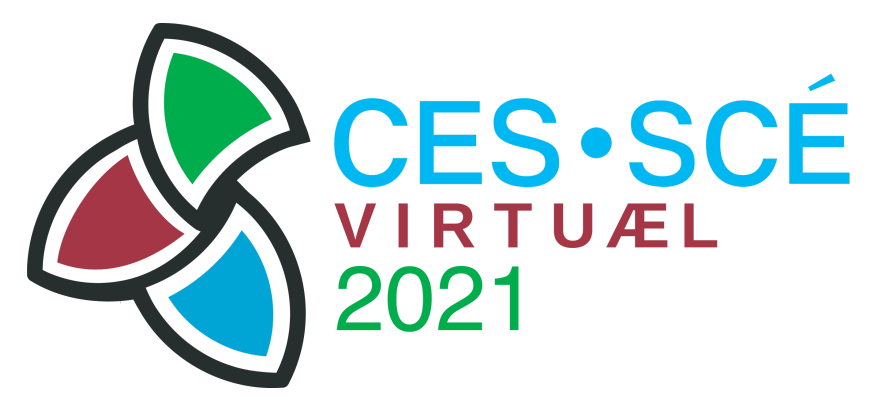

## PheedLoop Tips and Tricks for Virtual Attendees

Also<https://c2021.evaluationcanada.ca/youtube>

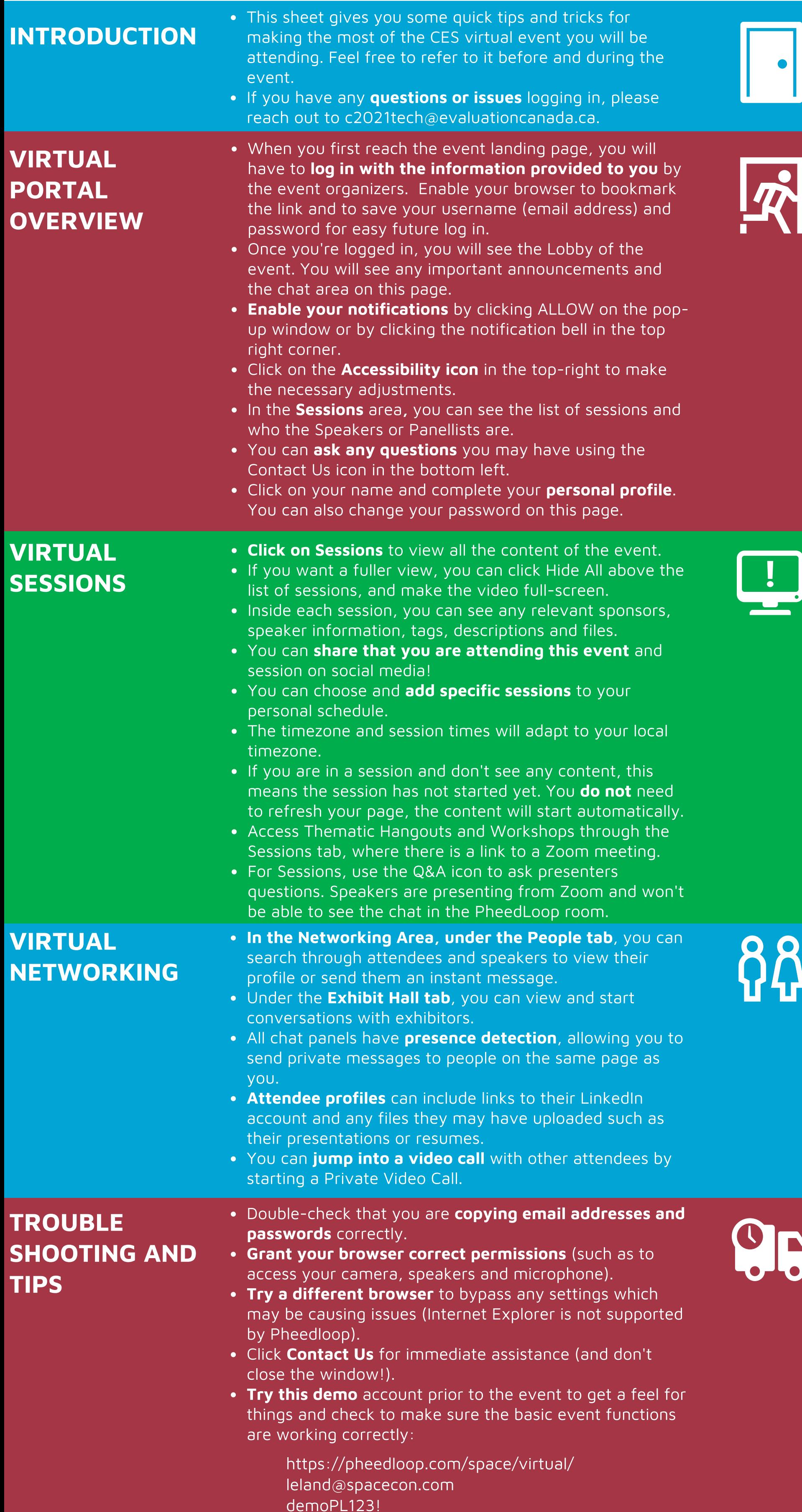